## **Leistungsbeschreibung**

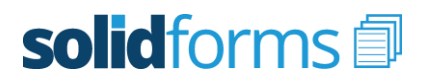

## **Formular QR-Rechnung Schweiz**

Mit dem Formular "QR-Rechnung Schweiz" erhalten Sie ein leistungsfähiges Formulartemplate zur Ausgabe der QR-Rechnung Schweiz im SAP Modul Vertrieb. Es basiert auf der modernen Technologie der SAP Interactive Forms by Adobe.

### **Folgende Belege werden unterstützt:**

- QR-Rechnung Schweiz mit QR-Code einschließlich Schweizer Kreuz
- Ersetzt den bisherigen Einzahlungsschein Schweiz

### **Layout**

- optisch ansprechendes, klares Design
- Format DINA4
- **Schriftart Arial**
- passend für viele Sprachen

### **Email-Ausgabe**

Das solidforms Email-Plugin ist eine sinnvolle Ergänzung zum Formular QR-Rechnung Schweiz.

In Verbindung mit dem Email-Plugin können Sie weit über den SAP Standard hinaus die Email-Ausgabe der QR-Rechnung Schweiz steuern.

- Individuelles Anschreiben je Buchungskreis
- Ermittlung der Email-Empfänger
- Email-Disclaimer mit rechtlichen Angaben je Buchungskreis

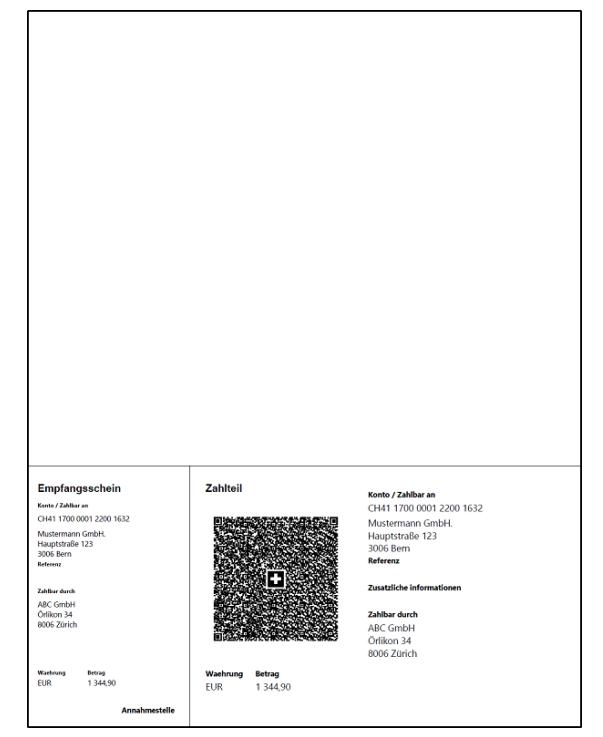

### **Kompatibilität**

Die QR-Rechnung Schweiz, also kann als separate Nachricht und damit als separates Formular zur Rechnung ausgegeben werden. Wenn Sie bereits das solidforms Formular "Rechnung" im Einsatz haben, kann die QR-Rechnung Schweiz auch direkt dem Rechnungsformular angefügt werden.

Durch eine Erweiterung des Druckprogramms zur Rechnung kann die QR-Rechnung Schweiz auch Ihrem existierenden Rechnungsformular in Smartforms oder SAP Script hinzugefügt werden.

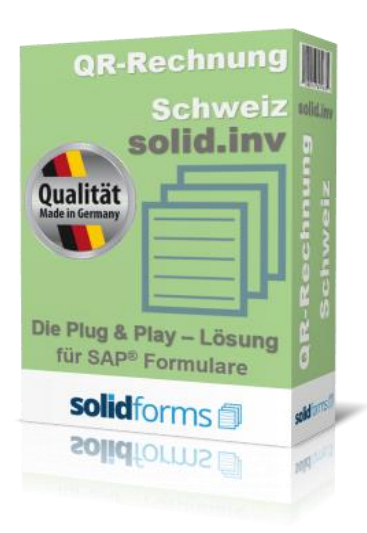

## **Vorteile der solidforms QR-Rechnung CH**

- **Optisch ansprechendes Formular**
- **Schnelle Implementierung**
- **Sinnvolle Ergänzung des Formulars Rechnung**
- **Elegantes Übersetzungstool**
- **Erweiterte Email-Funktionalitäten**
- $\bigstar$ **Flexibel einsetzbar**

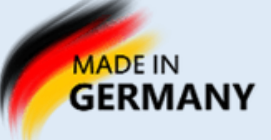

# **Leistungsbeschreibung**

# solidforms

## **Formular QR-Rechnung Schweiz**

### **Weitere Merkmale**

- Ausgabe als Druck, Fax oder Email
- Druck mehrerer Codepages auf einer Seite möglich
- Position der Belegadresse je nach Land links oder rechts

### **Voraussetzung**

- SAP ECC 6.0 oder höher
- Java Stack mit Adobe Document Services
- Im SAP System muss das Paket GLO\_LOG\_CH\_QR vorhanden sein. Der Quellcode in diesem Paket füllt die relevanten Felder und den QR-Code mit Schweizer Kreuz für die QR-Rechnung Schweiz.

### **Installation auf Ihrem System**

- Nachdem die Bestellung bei uns eingegangen ist, benötigen wir von Ihnen einen Zugang zu Ihrem SAP System. In kurzer Zeit implementieren wir das Formular inklusive aller beteiligten Komponenten auf Ihrem SAP System.
- Optional bieten wir Ihnen auch die Weiterentwicklung des Formulars "QR-Rechnung Schweiz" gemäß Ihrer Vorgaben an.

### **Leistungsumfang**

- Lizenz für ein SAP System
- Formular als Adobe Interactive Form
- Druckprogramm und Schnittstelle
- Sprache deutsch und englisch
- Werkzeuge des solid.FormKit (Pflege der Formularbezeichner, Übersetzungen und Textsteuerung)
- ausführliche Dokumentation

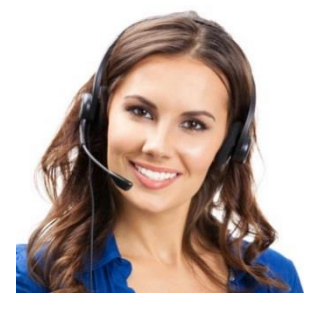

**039959 / 59 98 10 [info@solidforms.de](mailto:info@solidforms.de)**

## **Nutzen der solidforms QR-Rechnung CH**

- **Radikale Reduzierung der Kosten** ★
- **Disziplinierung der Formularentwicklung**
- **Als Template für Rollouts nutzbar**
- **Langjähriger Investitionsschutz**
- **Passend für viele Branchen**
- **Sofort einsetzbar**